电视用户最讨厌的就是遇到影片正在缓冲的情况了,明明家里信号也不差,怎么看 个电影就要转好久?今天小编就和大家说说是怎么回事,该如何解决。希望能帮到 大家!

**路由器位置摆放问题**

通常情况下,我们都会将无线路由器放置在最靠近宽带调制解调器的位置,但事实 上,最好的位置是整个房屋中间的位置。当然,这取决于你家屋子的大小,如果仅 是一室一厅的公寓,其实无线路由器放在哪里可能都不会有太大区别;如果是一个三 室两厅的大面积复式住宅,那么就应该尽量将无线路由器放置在房屋的中央,为二 层空间带来良好的无线信号。

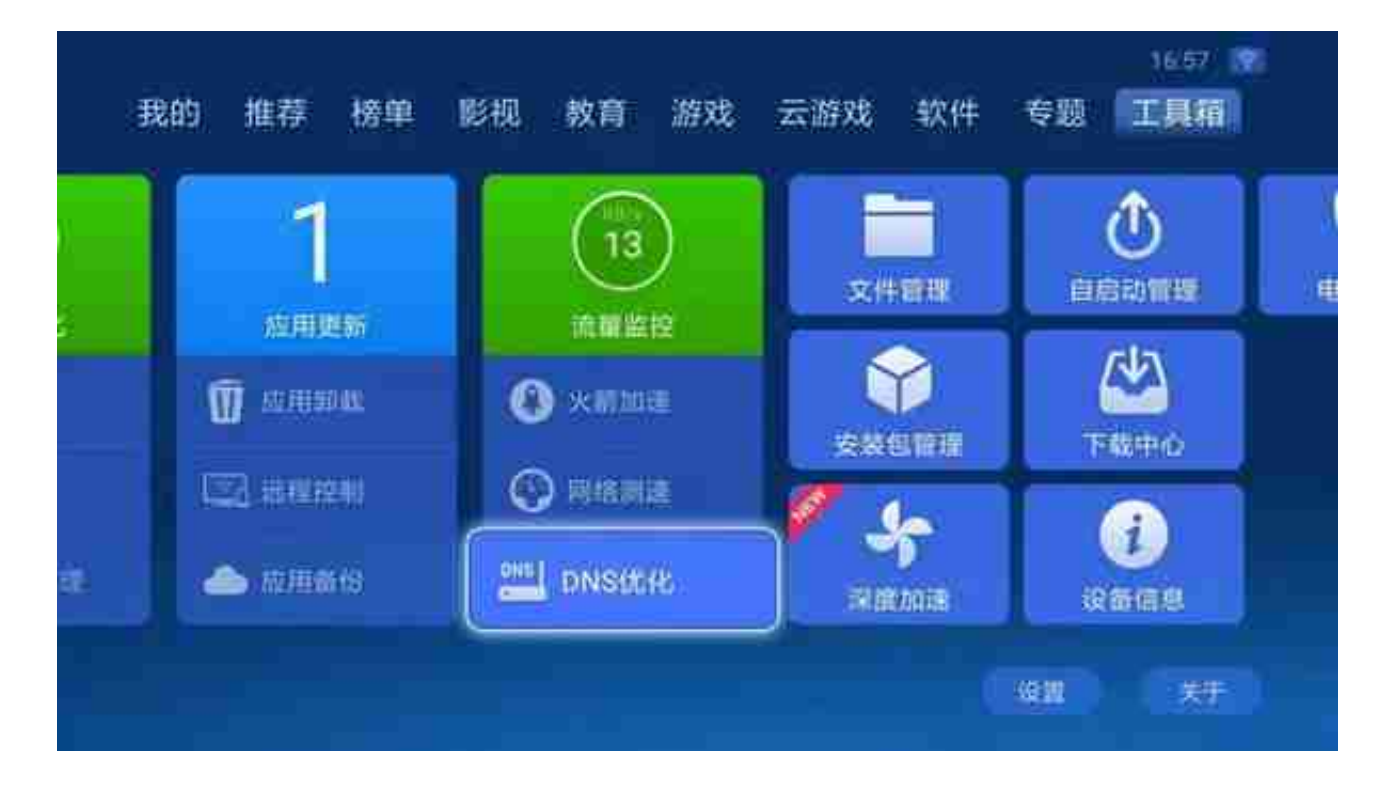

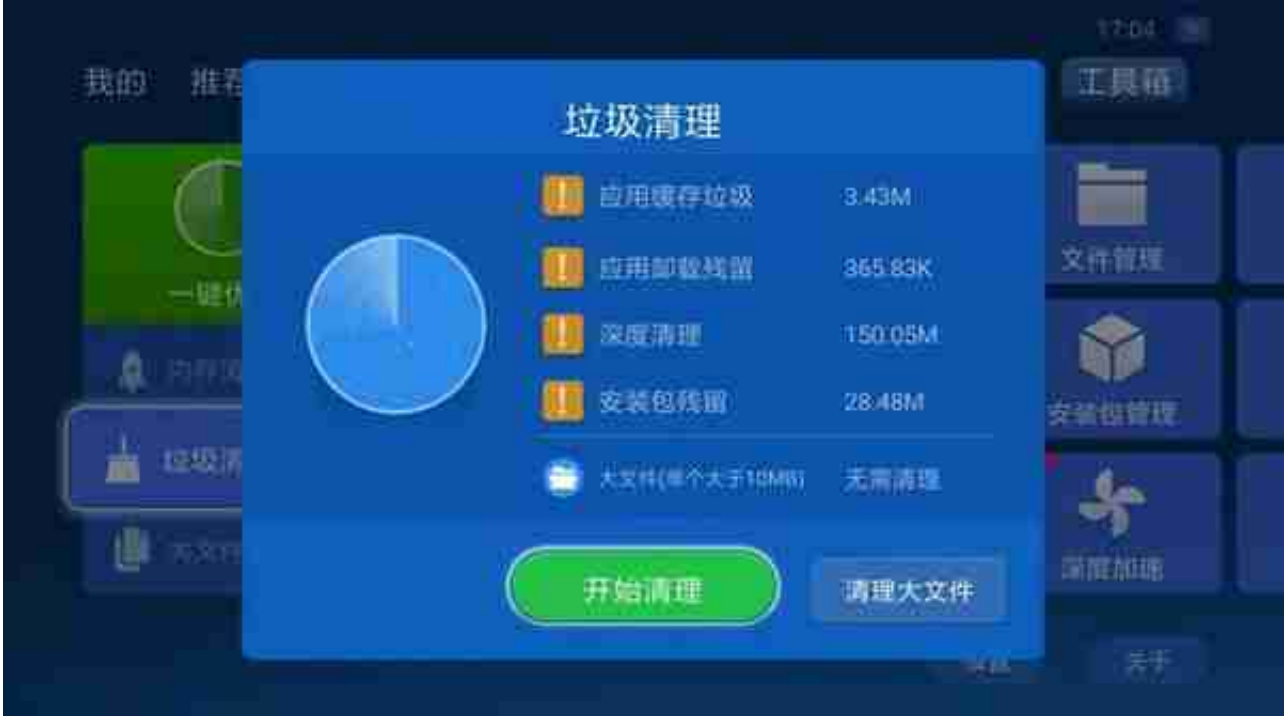

**接入用户过多**

如果很多人共用一条网线,接入的带宽又过低,必然会造成拥挤,在看电视时自然 也就感觉网速变慢,特别是要看蓝光以及更高清的视频时更明显。这种情况自己接 根宽带线就好了。

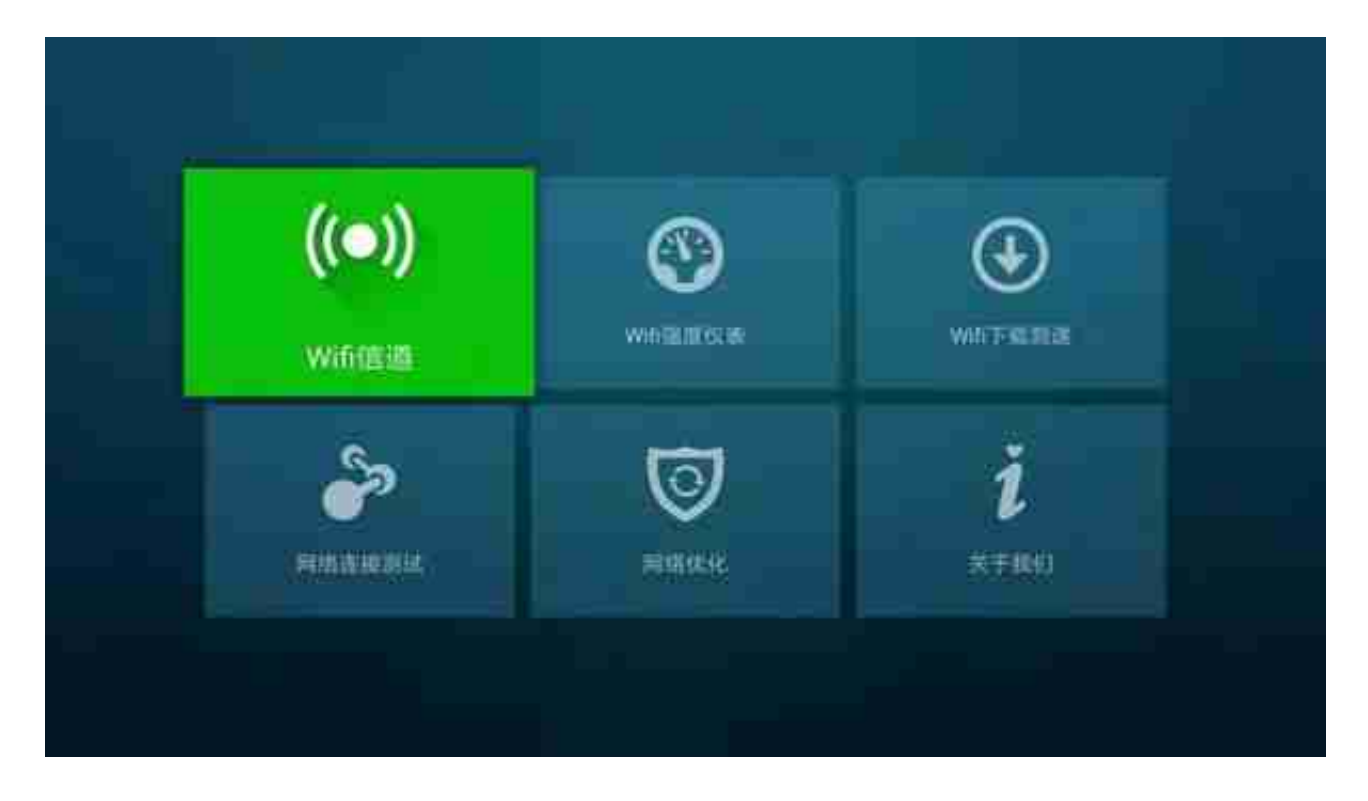

以上就是今日的分享啦!希望能够帮到大家。还想了解更多有关电视、投影仪、机 顶盒有关的内容,敬请关注沙发管家!